## **Add new private insurance**

Please refer to the [Private insurances](https://docs.medisign.com/manual/private-insurances) page.

From: <https://docs.medisign.com/>- **docs.medisign.com**

Permanent link: **<https://docs.medisign.com/manual/private-insurance/addnew>**

Last update: **2021/08/14 11:16**

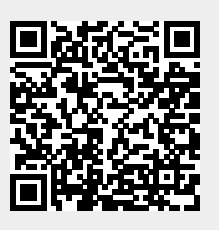